## МІНІСТЕРСТВО ОСВІТИ І НАУКИ УКРАЇНИ ІВАНО-ФРАНКІВСЬКИЙ НАЦІОНАЛЬНИЙ ТЕХНІЧНИЙ УНІВЕРСИТЕТ НАФТИ І ГАЗУ

Інститут природничих наук та туризму

Кафедра геотехногенної безпеки та геоінформатики

#### **ЗАТВЕРДЖУЮ**

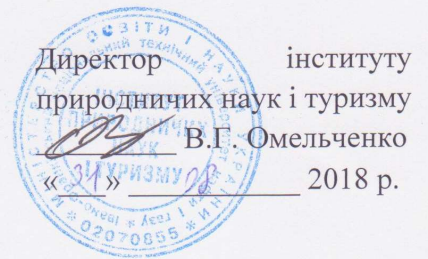

#### ЦИФРОВЕ КАРТОГРАФУВАННЯ

(назва навчальної дисципліни)

РОБОЧА ПРОГРАМА перший (бакалаврський) рівень (рівень вищої освіти)

галузь знань

10 Природничі науки (шифріназва)

спеціальність

спеціалізація

103 Науки про Землю (шифріназва)

Геоінформатика (назва)

вид дисципліни

обов'язкова /вибіркова

Івано-Франківськ-2018

Робоча програма розроблена з «Цифрове картографування» для бакалаврів за спеціальністю 103 «Науки про Землю» спеціалізації «Геоінформатика».

Розробник: доцент кафедри геотехногенної безпеки та геоінформатики

л<br>Багрій С. М.

Робочу програму схвалено на засіданні кафедри геотехногенної безпеки та геоінформатики.

Протокол від «31» серпня 2018 р. № 1

Завідувач кафедри геотехногенної безпеки та

геоінформатики

**)**Е.Д. Кузьменко

(підпис)

(ініціали та прізвище)

Гарант ОПП «Геологія нафти і газу, геофізика,

геоінформатика, інженерна геологія та гідрогеологія»,

д.геол.н., професор

B.P. XOMMH

# 1 ОПИС НАВЧАЛЬНОЇ ДИСЦИПЛІНИ

Ресурс годин на вивчення дисципліни «Цифрове картографування» згідно з чинним РНП, розподіл по семестрах і видах навчальної роботи для різних форм навчання характеризує таблиця 1.

|                                         |                        | Всього             | Розподіл по семестрах |             |                  |             |
|-----------------------------------------|------------------------|--------------------|-----------------------|-------------|------------------|-------------|
|                                         |                        |                    |                       | Семестр 5   | Семестр 6        |             |
|                                         | Денна                  | Заочна             | Денна                 | Заочна      | Денна            | Заочна      |
|                                         | форма                  | (дистанці          | форма                 | (дистанцій  | форма            | (дистанцій  |
|                                         | навчання               | йна)               | навчання              | Ha)         | навчання         | Ha)         |
| Найменування показників                 | (ДФН)                  | форма              | (ДФН)                 | форма       | (ДФН)            | форма       |
|                                         |                        | навчання)          |                       | навчання)   |                  | навчання)   |
|                                         |                        | $(3\Phi H)$        |                       | $(3\Phi H)$ |                  | $(3\Phi H)$ |
| Кількість кредитів ЕСТЅ                 | 11                     | 11                 | 5                     | 5           | 6                | 6           |
| Кількість модулів                       | $\overline{2}$         | $\overline{2}$     | $\mathbf{1}$          |             | 1                |             |
| Загальний обсяг часу, год               | 330                    | 330                | 150                   | 150         | 180              | 180         |
| Аудиторні заняття, год, у т.ч.:         | 108                    | 28                 | 54                    | 14          | 54               | 14          |
| лекційні заняття                        | 36                     | 12                 | 18                    | 6           | 18               | 6           |
| семінарські заняття                     |                        |                    |                       |             |                  |             |
| практичні заняття                       |                        |                    |                       |             |                  |             |
| лабораторні заняття                     | 72                     | 16                 | 36                    | 8           | 36               | 8           |
| Самостійна робота, год, у т.ч.          | 222                    | 302                | 96                    | 136         | 126              | 166         |
| виконання курсового проекту             | 30                     | 30                 |                       |             | 30               | 30          |
| (роботи)                                |                        |                    |                       |             |                  |             |
| виконання контрольних                   | $\overline{a}$         |                    |                       |             |                  |             |
| (розрахунково-графічних)                |                        |                    |                       |             |                  |             |
| робіт                                   |                        |                    |                       |             |                  |             |
| опрацювання<br>матеріалу,               | 66                     | 102                | 35                    | 51          | 31               | 51          |
| викладеного на лекціях                  |                        |                    |                       |             |                  |             |
| опрацювання матеріалу,                  | 60                     | 80                 | 35                    | 45          | 25               | 35          |
| винесеного на самостійне                |                        |                    |                       |             |                  |             |
| вивчення                                |                        |                    |                       |             |                  |             |
| підготовка<br>ДО<br>практичних          |                        |                    |                       |             |                  |             |
| занять та контрольних заходів<br>звітів | 36                     | 60                 | 26                    | 40          | 10               | 20          |
| підготовка<br>лабораторних робіт        |                        |                    |                       |             |                  |             |
| підготовка до екзамену                  | 30                     | 30                 |                       |             | 30               | 30          |
|                                         |                        |                    |                       |             |                  |             |
| Форма семестрового контролю             | $ic$ пит $(6)/$ захист |                    | іспит                 |             | Захист курсового |             |
|                                         |                        | курсового проекту, |                       |             | проекту, іспит   |             |
|                                         |                        | iспит $(7)$        |                       |             |                  |             |

Таблиця 1 – Розподіл годин, виділених на вивчення дисципліни

### 2 МЕТА ТА РЕЗУЛЬТАТИ НАВЧАННЯ

Мета вивчення дисципліни є визначити роль і місце цифрової картографії як складової єдиної технології створення і використання карт в різних галузях людської діяльності.

Завдання курсу:

- вивчення понять, принципів, методів цифрової картографії.

- навчити студента застосовувати арсенал методів цифрової картографії у створення карт та інших геозображень.

- опрацювати принципи побудови моделей процесів і явищ у інформаційнокартографічному моделюванні геосистем;

- розкрити зміст технологій геоінформаційного картографування, що базуються на здобутках цифрової картографії.

В результаті вивчення навчальної дисципліни студенти повинні знати:

- особливості цифрових карт як моделей геосистем та застосування різних типів моделювання в процесі їх створення і використання;

- типи моделей даних, що застосовуються в цифровій картографії;

- теорію і методи створення цифрових карт як інформаційнокартографічних моделей об'єктів природи та суспільства;

- особливості сучасних програмних засобів, що використовуються в цифровій картографії;

- студенти повинні вміти:

.

- використовувати сучасні програмні засоби геоінформаційного картографування;

- виконувати введення, обробку та зберігання цифрової картографічної інформації в бази геоданих;

- використовувати різні способи картографічної візуалізації даних на основі цифрових карт;

- використовувати основні функції ГІС MapInfo та ArcGIS для створення і візуалізації цифрових карт; студенти повинні знати: - основні функції цифрових карт;

- теорію і методи створення і використання цифрових карт;

- функціональні можливості МapInfo та ArcGIS у створенні цифрових карт;

- приклади моделювання просторових об'єктів у МapInfo та ArcGIS;

Успішне засвоєння студентами даного курсу закладе фундамент для подальшого користування професійно-спеціалізованими програмними засобами.

# 3 ПРОГРАМА ТА СТРУКТУРА ДИСЦИПЛІНИ З.1 Тематичний план лекційних занять

 Тематичний план лекційних занять дисципліни «Цифрове картографування» характеризує таблиця 2.

|                  | Назви модулів (М), змістових модулів (ЗМ),<br>тем (Т) та їх зміст                                         |                  | Обсяг годин    | Література          |                        |
|------------------|----------------------------------------------------------------------------------------------------|------------------|----------------|---------------------|------------------------|
| Шифр             |                                                                                                    |                  | ЗФН            | порядковий<br>номер | розділ,<br>підрозділ   |
| $\mathbf{M}1$    | ЦИФРОВА КАРТОГРАФІЯ                                                                                       | 18               | 6              |                     |                        |
| <b>3M1</b>       | Картографія<br>галузь<br>науки,<br>техніки, виробництва.                                                  | $\boldsymbol{2}$ |                |                     |                        |
| T1.1             | Визначення сучасної картографії                                                                           |                  |                |                     |                        |
| T 1.2            | Історія української та світової картографії                                                               | $\overline{2}$   |                | 1, 9                | c. $4-21$              |
| T 1.3            | Національна<br>інфраструктура<br>геопросторових даних                                                     |                  |                |                     | $c. 5 - 35$            |
| <b>3M2</b>       | Вимірювальні прилади та устаткування                                                                      | $\overline{2}$   | $\overline{2}$ |                     |                        |
| T <sub>2.1</sub> | Прилади для польових картографічних робіт                                                                 |                  |                |                     |                        |
| T 2.2            | Прилади для камеральних робіт                                                                             |                  |                |                     | $c. 21-28$             |
| T 2.3            | Фотограмметричне устаткування                                                                             | $\overline{2}$   |                | 1, 9                | c. 28-48               |
| T 2.3            | Маркшейдерські інженерні прилади                                                                          |                  |                |                     |                        |
| <b>3M3</b>       | Карта як модель фізичної та віртуальної<br>реальності                                                     | $\overline{2}$   | $\overline{2}$ |                     |                        |
| T 3.1            | Визначення, призначення карти та класифікація<br>картографічних<br>моделей<br>та<br>картографічних творів |                  |                |                     |                        |
| T 3.2            | Елементи карти                                                                                            |                  |                |                     |                        |
| T 3.3            | Способи та прийоми орієнтування на місцевості<br>за допомогою карти                                       | $\overline{2}$   |                | 1, 9                | c. 49-57<br>c. 49-57   |
| T 3.4            | Геоіконіка                                                                                                |                  |                |                     |                        |
| T 3.5            | Карти для людей з особливими потребами:<br>тактильні карти                                                |                  |                |                     |                        |
| <b>3M4</b>       | Математичні основи картографії                                                                            | $\overline{2}$   | $\overline{2}$ |                     |                        |
| T 4.1            | Сучасні уявлення про форму та розміри Землі                                                               |                  |                |                     |                        |
| T 4.2            | Картографічні проекції                                                                                    | $\overline{2}$   |                | 1, 9                | c. $72-79$<br>c. 79-89 |
| T 4.3            | Координатні системи                                                                                       |                  |                |                     |                        |
| <b>3M5</b>       | Картографічні<br>умовні<br>позначення.<br>Картосеміотика.                                                 | $\boldsymbol{2}$ |                |                     |                        |

Таблиця 2 –Тематичний план лекційних занять

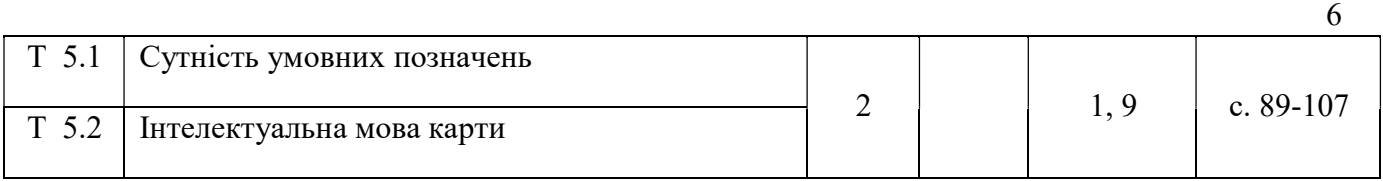

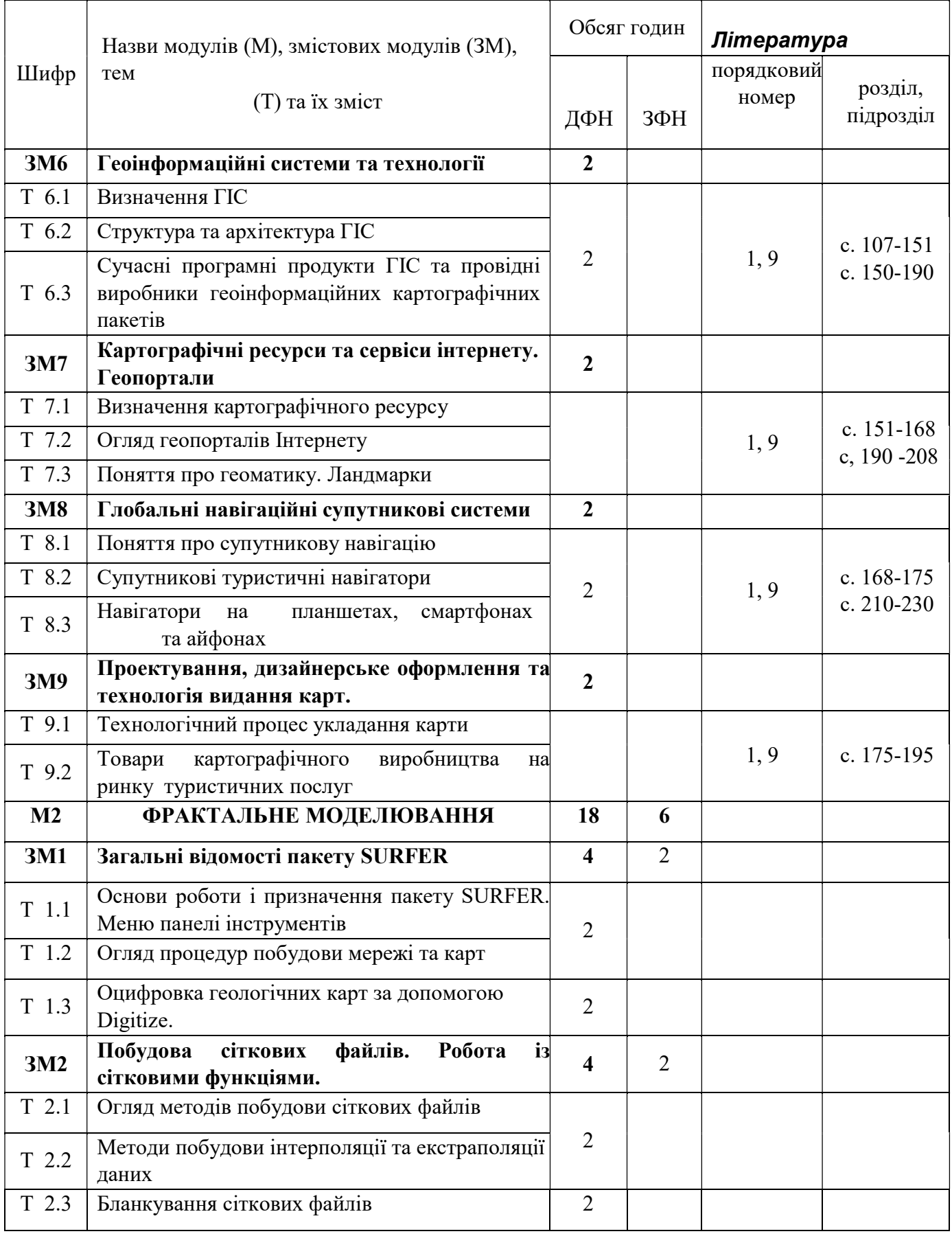

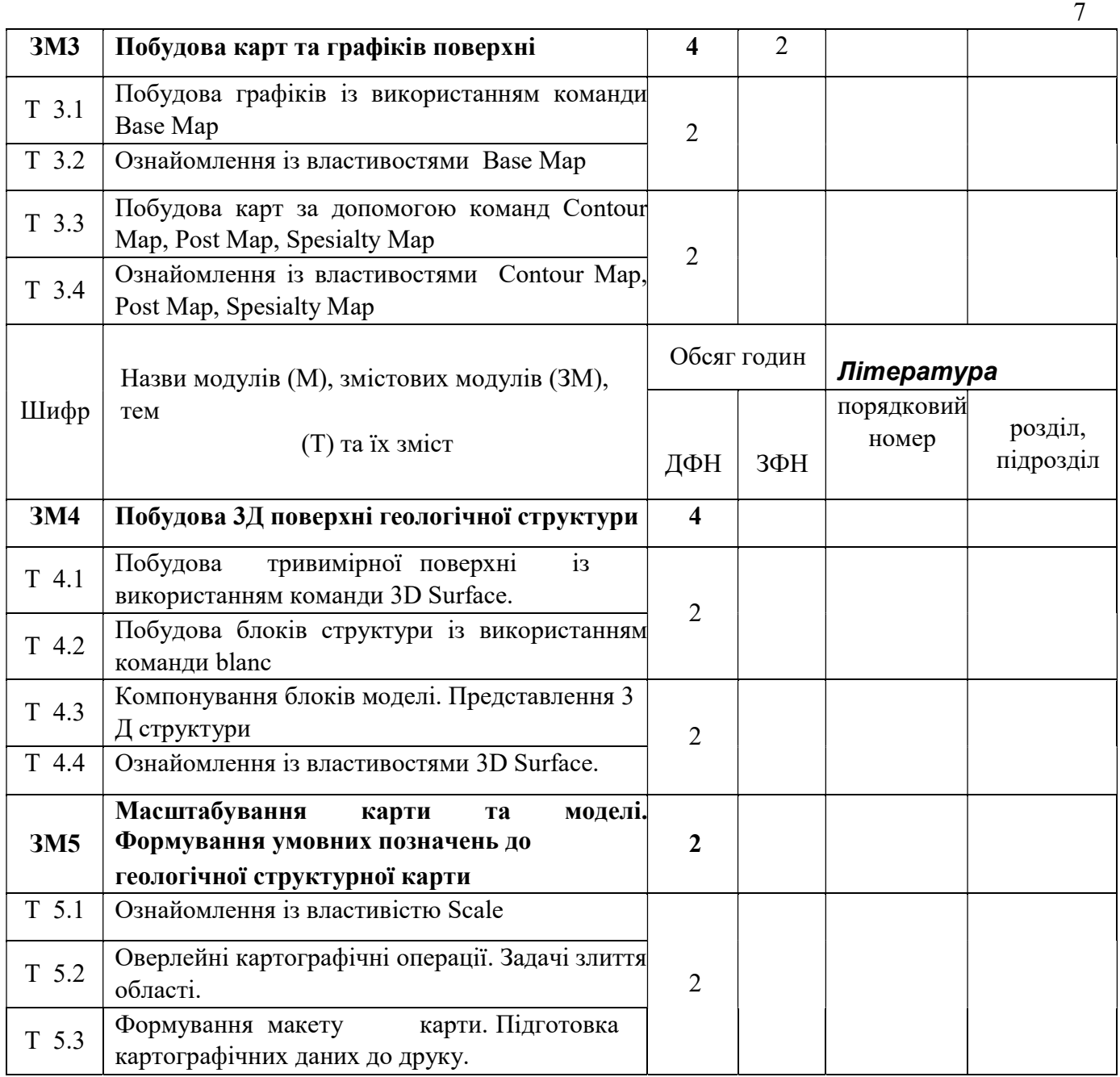

## Всього:

М1 – змістових модулів – 9. М2 – змістових модулів – 5.

# 3.2 Теми лабораторних занять

 Теми лабораторних занять дисципліни «Цифрове картографування» наведено у таблиці 3

# Таблиця 3 – Теми лабораторних занять

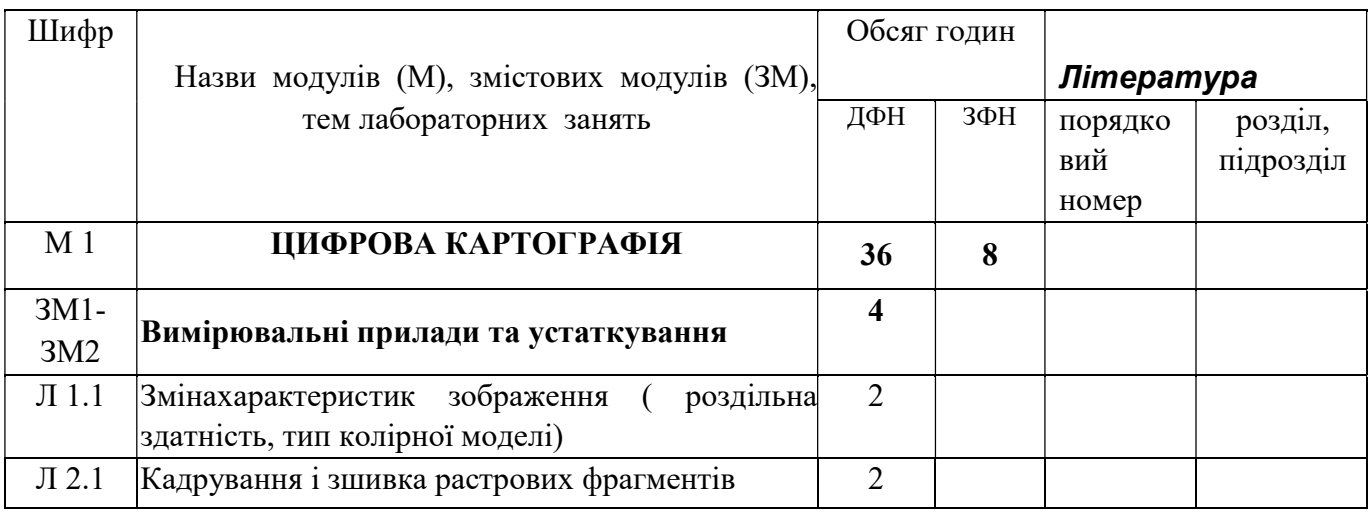

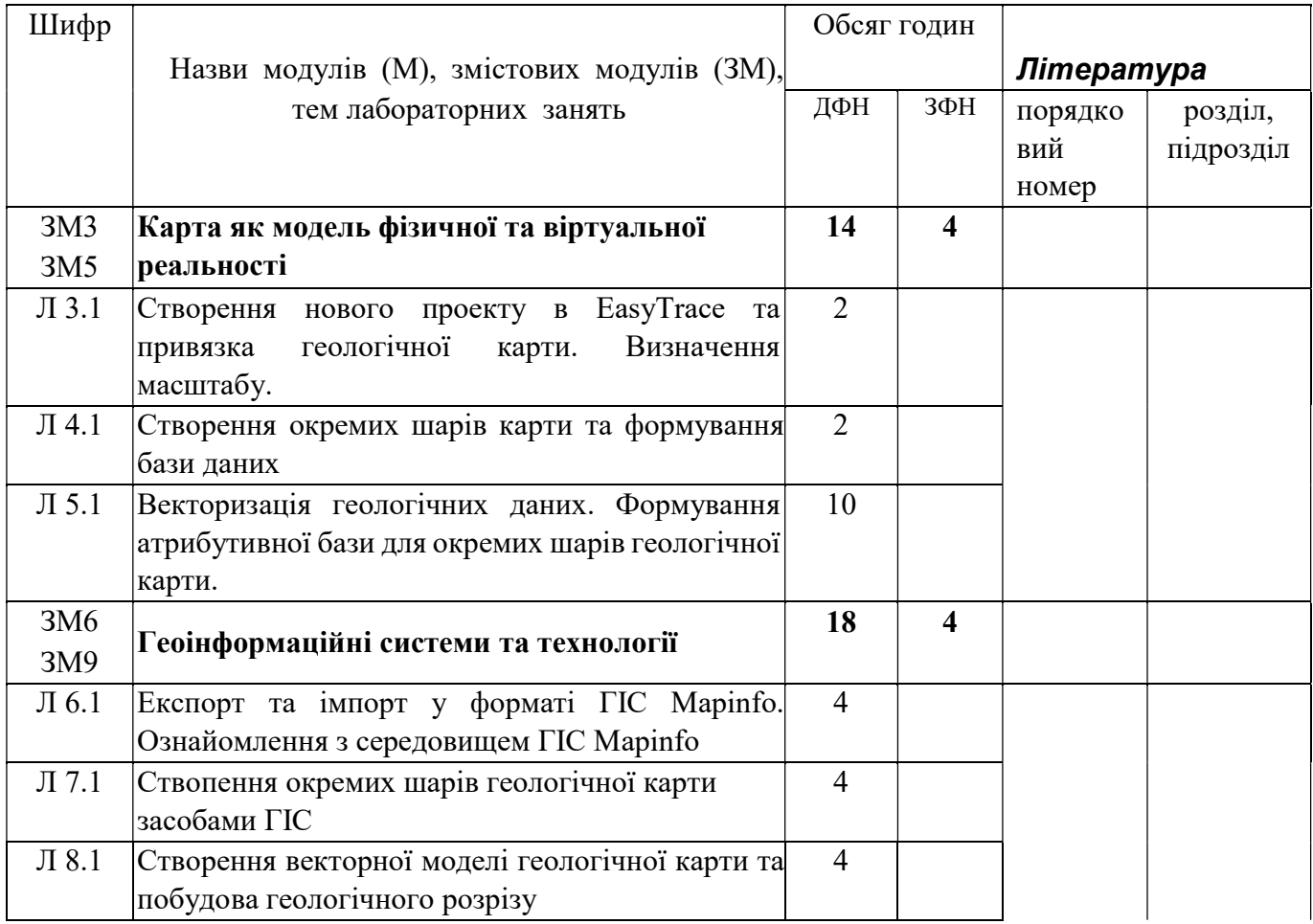

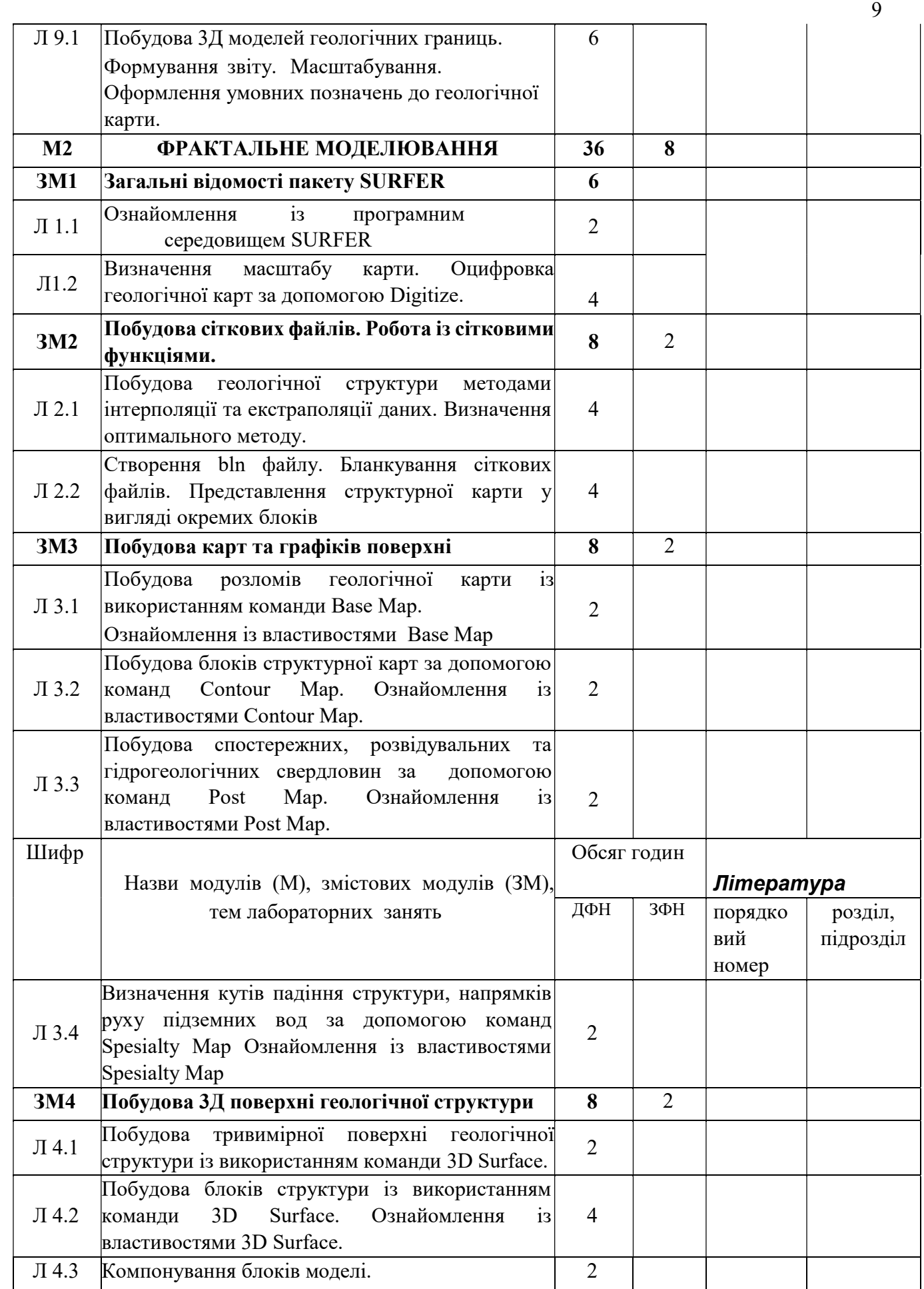

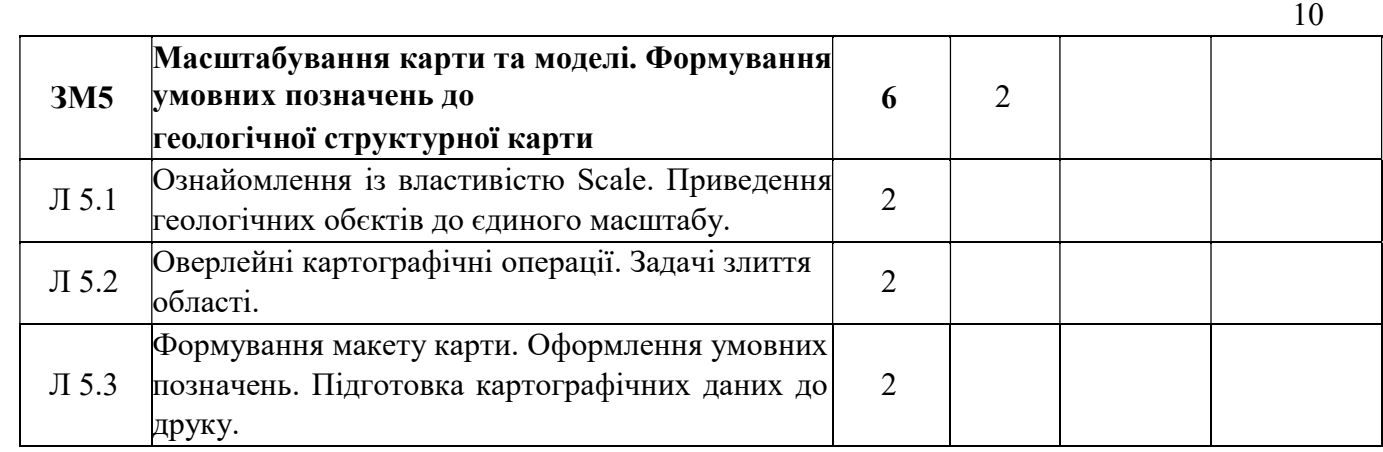

## 3.3 Завдання для самостійної роботи студента

 Перелік матеріалу, який виноситься на самостійне вивчення, наведено у таблиці 4.

Таблиця 4 – Матеріал, що виноситься на самостійне вивчення

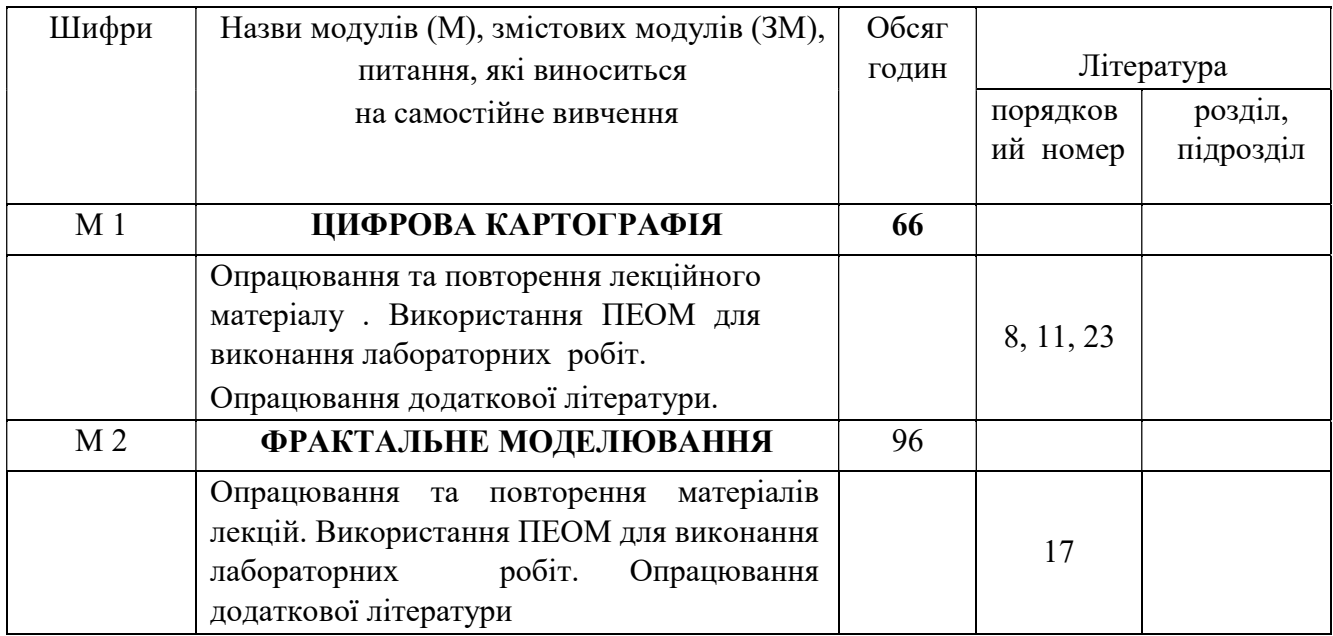

## 3.4 Курсове проектування

Тематика та зміст курсового проекту, що виконується студентами, визначаються завданням на курсове проектування. Тематика курсового проектування сприяє формуванню у студентів компетентностей та результатів навчання, наведених у розділі 2 робочої програми.

Індивідуальні завдання студента як спеціальний розділ входять у завдання на курсовий проект.

Інші види самостійної роботи та загальний її баланс характеризує таблиця 1.

#### 4 НАВЧАЛЬНО-МЕТОДИЧНЕ ЗАБЕЗПЕЧЕННЯ ДИСЦИПЛІНИ

#### 4.1 Основна література

1. Шевченко З.Ю. Картографія. Електронний підручник. Київ. 2015.

2. Robert G. Cromley. Digital Carthography, 1992.

3. А.М. Берлянт. Пространственная карта и информация. М. : Наука. 1990.

4. Павлидис Т. Алгоритмы машинной графики и обработки изображений. М.: Радио и связь, 1986.

5. В.П. Иванов, А.С. Братков. Трёхмерная компьютерная графика. М.: Радио и связь, 1995.

6. А.Ахо, Дж.Хопкрофт, Дж.Ульман. Построение и анализ вычислительных алгоритмов, М.: Мир, 1979.

7. Д.Кнут. Искусство программирования для ЭВМ, т.З. Сортировка и поиск. М.: Мир, 1978.

8. Цветков В.Я. Геоинформационные системы и технологии. – М., "Финанси и статистика", 1998

9. Берляндт А.М. Геоиформационное картографирование. – М., Московский Государственный Институт им. В.М Ломоносова, 1997

10.Светличный А.А, Андерсон В. Н., Плотницкий С.В. – Одесса.

11.Географические информационные системы: технология и приложения. 1997.

12.Дж. Девис. Статистика и анализ геологических данных. Мир, 1977.

13..О. Іващенко та іші. Бататовимірний статистичний аналіз, X. Вид-во "Основа" при Харк. ун-ті, 1992 - 144 с.

14.В.А.Емеличев, О.И. Мельников и др. Лекции по теории графов. М.: Наука, 1990.

15.Суховірський Б.І. Географічні інформаційні системи. – Чернігів.: Державний інститут економіки і управління, 2000.– 196 с.

16.КошкарёвА.В., ТикуновВ.С. Геоинформатика. – М., «Картгеоцентр»«Геодезиздат», 1993. – 213 с.

17.Порєв В.М. Комп'ютерна графіка. – К.:"Корнійчук", 2000. – 256 с. Обробка растрових зображень у програмному пакеті МАР 2000.

#### 4.2 Додаткова література

18. Ф.Препарата, М.Шеймос. Вычислительная геометрия: Введение., М.:"Мир", 1989. – 478 с.

19. Васмут А.С., Бугаевский Л.М., Портнов А.М. Автоматизация и математические методы в картосоставлении. М: Недра, 1991.

20. Е.И.Халугин, Е.А.Жалковский, Н.Д. Жданов. Цифровые карты, М.: Недра. 1992.

21. Бойко А.В. Методы и средства автоматизации топографических съемок.– М.: Недра, 1980. – 222 с.

22. Финковский В.Я., Дорожинский А.Л. и др. Методы и алгоритмы создания цифровой модели рельефа для машинного проектирования мелиоративных систем. – Львов: Вища школа, 1980, – 200с.

23. Тумська О.В., Шкурченко Ю.В. Цифрове картографування. Конспект лекцій. – Львів. Рукопис, 2007. – 56 с.: іл.. Методичні вказівки до циклу лабораторних робіт для студентів спеціальності 7.070902 "Фотограмметрія" /

Укл.: Грицьків Н.З., Шкурченко Ю.В. - Львів: НУ "Львівська політехніка", 2007.  $-9c.$ 

24. Побудова класифікатора картографічної інформації. Методичні вказівки до лабораторної роботи з курсу "Цифрове картографування" / Укл.: О.В. Тумська, Н.З. Грицьків. – Львів: НУ "Львівська політехніка", 1999.– 8 с.

25. Обробка растрових зображень у програмному пакеті МАР'2000.. Методичні вказівки до лабораторної роботи з курсу "Цифрове картографування" / Укл.: Н.З. Грицьків, Ю.В. Шкурченко – Львів: НУ "Львівська політехніка" 2001. –10 с.

26. Створення та редагування цифрового класифікатора; Методичні вказівки до лабораторної роботи з дисципліни "Цифрове картографування" / Укл.: Н.З. Грицьків, І.З. Колб. – Львів: НУ "Львівська політехніка", 2003-12с.

27. Опрацювання цифрових даних про рельєф засобами програмного пакету SURFER. Методичні вказівки до циклу лабораторних робіт з курсу "Основи ГІС і технологій".для студентів базового напряму .0709 "Геодезія, картографування та землеустрій" / Укл.: Колб І.З., Кузик З.О., Шкурченко Ю.В. – Львів: НУ "Львівська політехніка", 2007. – 12 с.

### 5 МЕТОДИ КОНТРОЛЮ ТА СХЕМА НАРАХУВАННЯ БАЛІВ

Дається детальна інформація про методи контролю знань студентів на лекціях, практичних та лабораторних заняттях. Зразок схеми нарахування балів при оцінюванні знань студентів з дисципліни наведено в таблиці 6. За даними таблиці 6 на початку відповідного семестру розробляється робочий план дисципліни.

Таблиця 6 – Схема нарахування балів у процесі оцінювання знань студентів з дисципліни «Цифрове картографування»

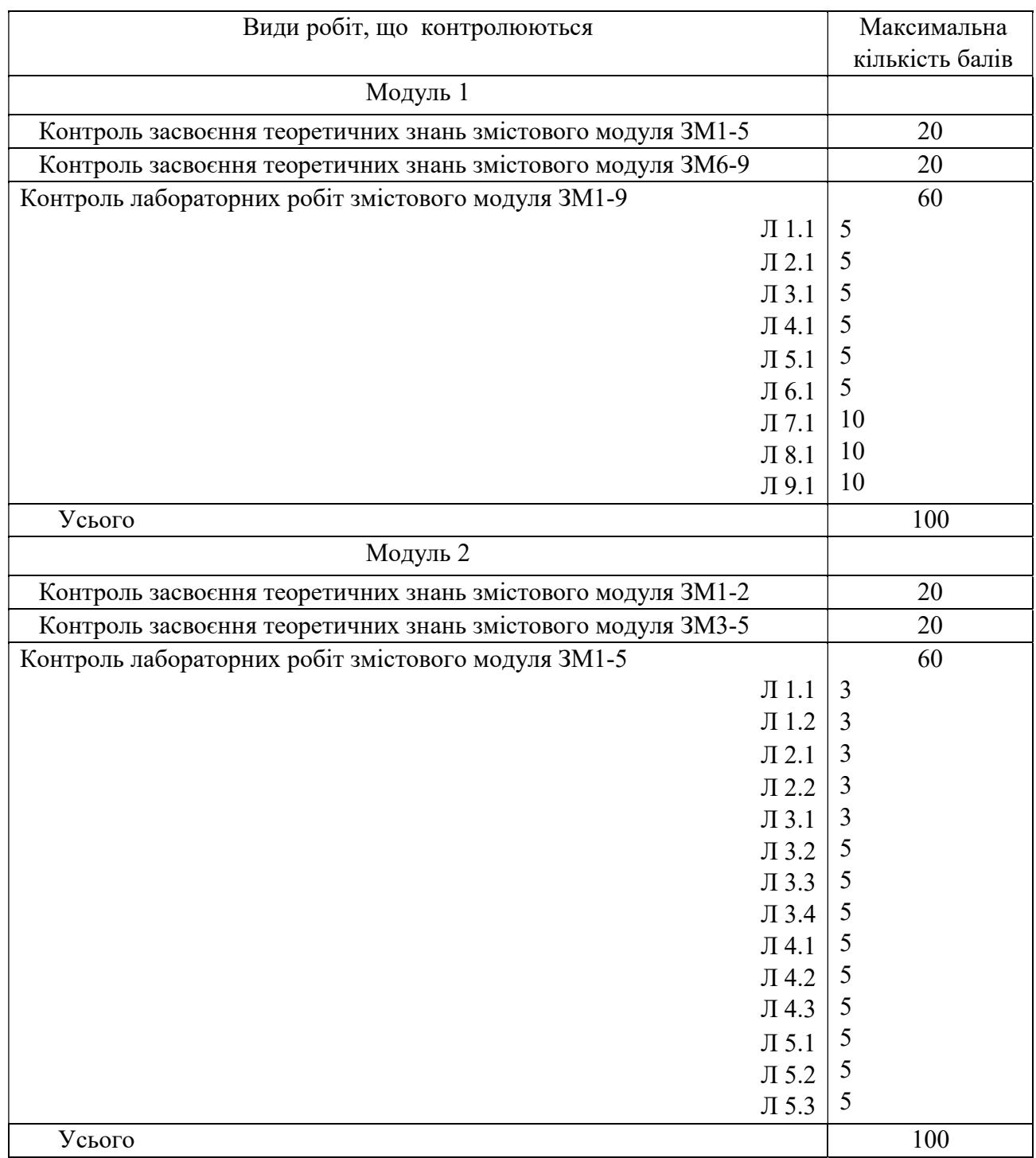

Диференційований залік з дисципліни виставляється студенту відповідно до чинної шкали оцінювання, що наведена нижче.

Остаточне оцінювання екзамену з дисципліни проводиться відповідно до вимог чинного Положення «Про систему поточного і підсумкового контролю, оцінювання знань та визначення рейтингу студентів».

Схему нарахування балів при виконанні та захисті курсового проекту наведено у відповідних методичних вказівках з курсового проектування.

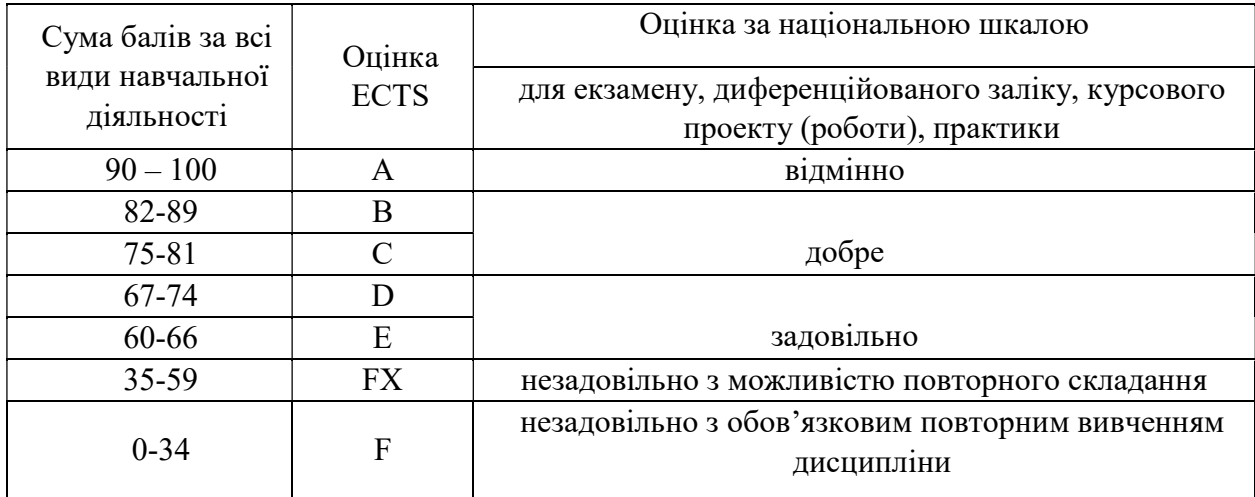

# Шкала оцінювання: національна та ECTS